## **HV-EPICS Test Station Status Report August 21, 2019**

DSG Staff: Pablo Campero, and Peter Bonneau,

- 1. Written six Java scripts used to set "Vset", "Imon", "Vmax", "RUp", "RDWn", and "Trip" parameters for 16 boards' channels simultaneously.
  - 1.1. Mentioned parameters set for a total of 576 channels at the same time.
  - 1.2. Java scripts run as part of the CSS-BOY screens, when user introduces a value for each parameter.
- 2. Modified two Java scripts to turn on and turn off all 16 HV boards' channels simultaneously.
  - 2.1. Java scripts runs when user clicks on/off push button at the CAEN-SY4527-Expert Controls CSS-BOY screen.
  - 2.2. Found latency to set all HV boards' channels on/off, required to hit All-on/off button several times to set all channels on/off.
  - 2.3. Added delays in Java script to send commands to turn on/off channels simultaneously.
    - 2.3.1. Tested 10, 100, and 1000 [ms] delays, but issue still persist.
- 3. Developed CAEN-SY4527-Expert Controls CSS-BOY screen to control all HV boards' channels simultaneously.

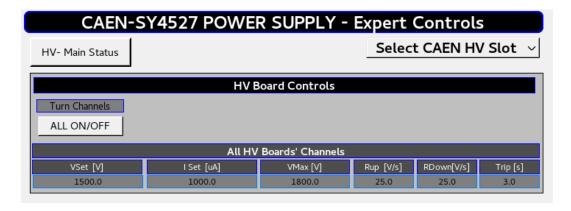

4. Tested all 16 CAEN-A7030TN HV boards simultaneously under the following specifications:

| Voltage Ramp Up/Down Test    |         |                                  |              |              |
|------------------------------|---------|----------------------------------|--------------|--------------|
| Mainframe Model              | SY4527  | Set Voltage                      |              | 1500 V       |
| Mainframe S/N                | 400     | Ramp Up/Down Rate                |              | 25 V/s       |
| <b>Board Models</b>          | A7030TN | Max Current Set                  |              | 1000 uA      |
| <b>Total Boards Tested</b>   | 16      | Load: 0 Ω                        | Vmax: 1800 V | IMon: ~ 0 uA |
| <b>Total Channels Tested</b> | 576     | Total # Ramp Up/Down per channel |              | 1/1          |

- 4.1. Found that all HV boards have CAEN software issues with the exception of HV boards in slots #5, #9 and #14.
- 4.2. CAEN software issues consists mainly in the random changes of the parameters ("Vset", "Vmax", "Iset", "VRUp", and "VRdwn") from its pre-set values.

## **HV-EPICS Test Station Status Report August 21, 2019**

## 5. Generated spreadsheet with detailed results for all 16 HV boards

- 5.1. Spreadsheet contains the summary for test performed and screenshots of all Voltage Ramp Test CSS-BOY screens and GECO2020 parameters.
- 5.2. Screenshots for GECO2020 show initial parameter before the test was started.

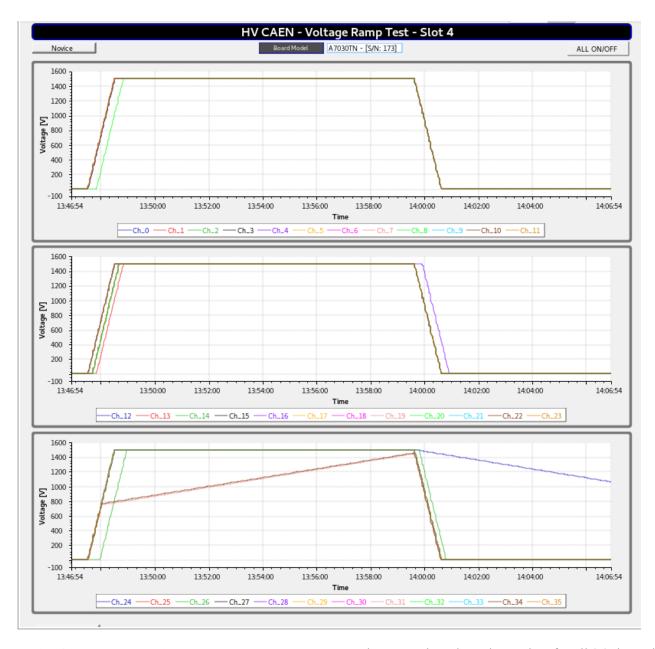

Example of HV CAEN – Voltage Ramp Test CSS-BOY screen shows HV board's voltage plots for all 36 channels